# **Методы кинематографа Художественное (игровое) кино**

**Документальное (неигровое) кино**

**Анимационное**  ۳ **(мультипликационное) кино**

N

罰

**Научно-популярное кино**

## Игровое кино

- Несет глубокую смысловую нагрузку;
- Зрелищное;
- Вызывает эмоции
- Предмет изображения: отношения человека и общества
- Основа-сюжет (построение и показ событий в определенной последовательности)

## СЮЖЕТ

• УНИКАЛЬНЫЙ –НАПИСАННЫЙ ДЛЯ ЭТОГО ФИЛЬМА • ОСНОВАННЫЙ НА ЛИТЕРАТУРНОМ ПРОИЗВЕДЕНИИ

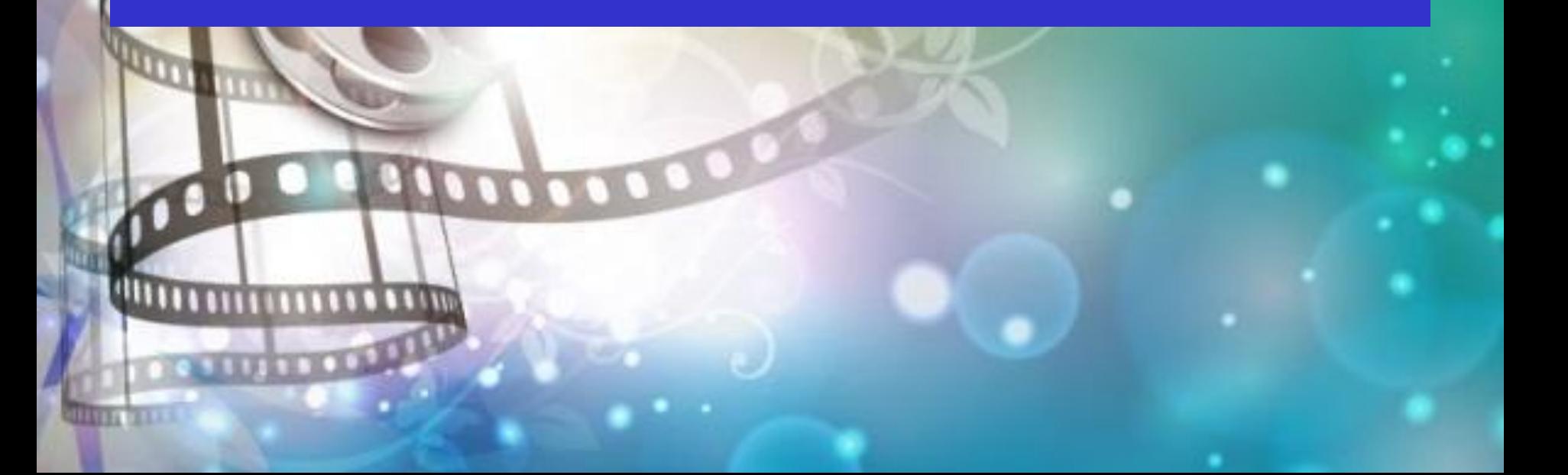

## ДОКУМЕНТАЛЬНОЕ КИНО

• ТЕМЫ- интересные события, явления культурной жизни, научные факты и гипотезы, деятельность знаменитых людей…

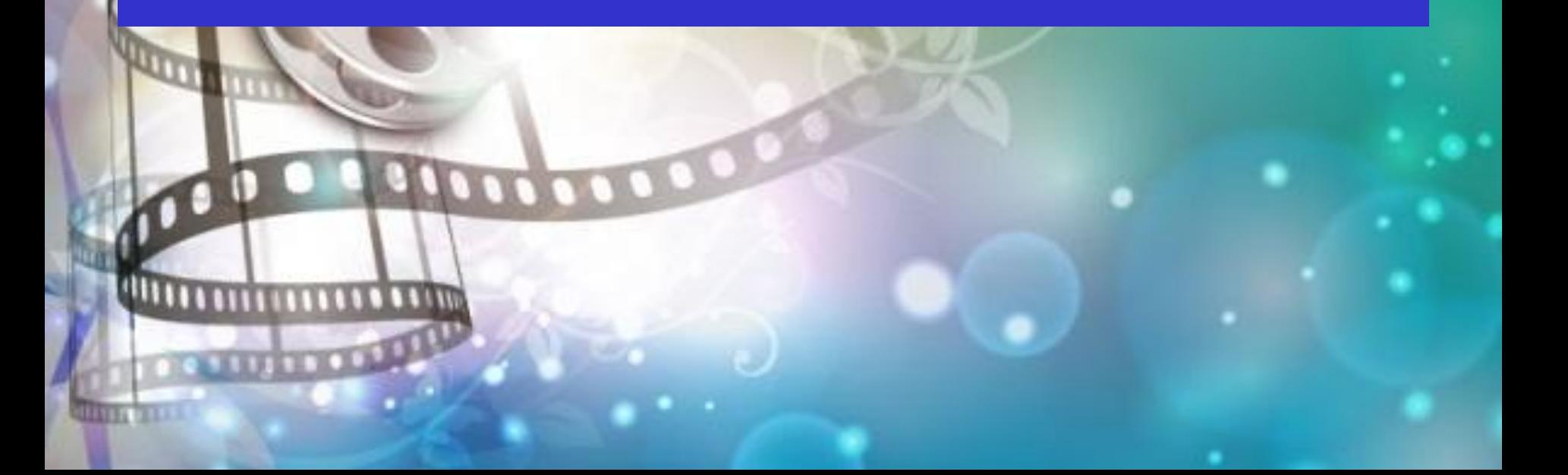

## Дзиги Вертов (1896-1954) основатель документального кино

#### Человек с киноаппаратом

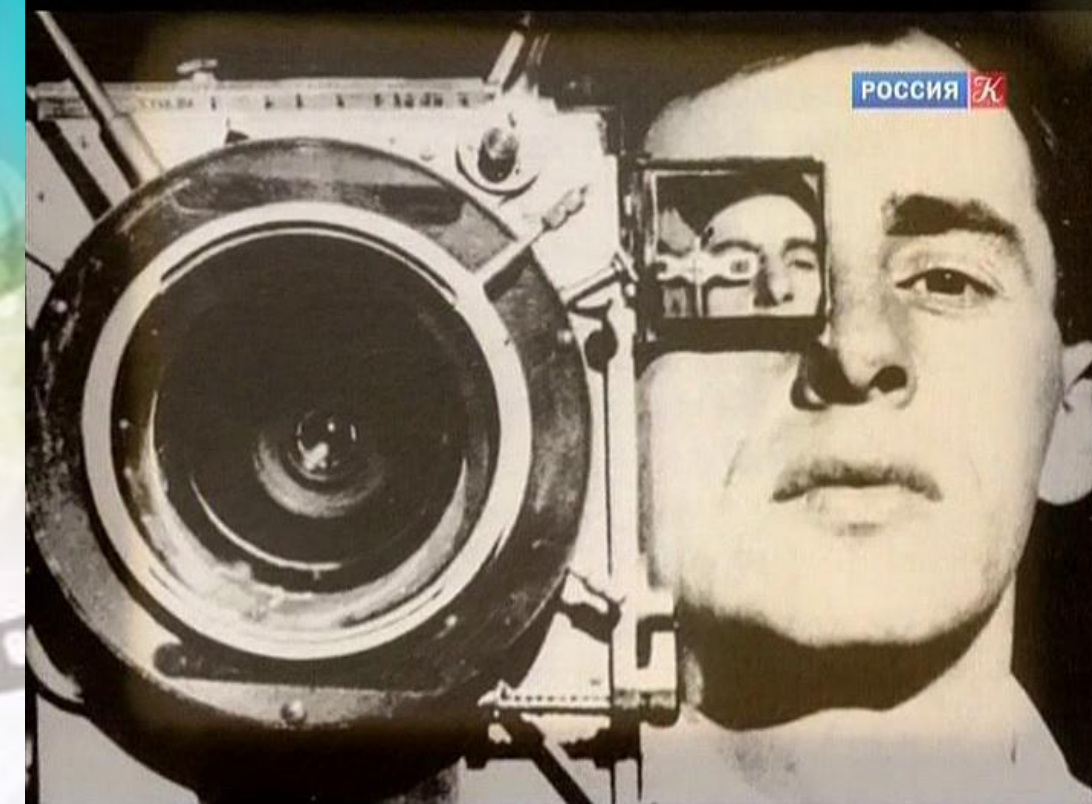

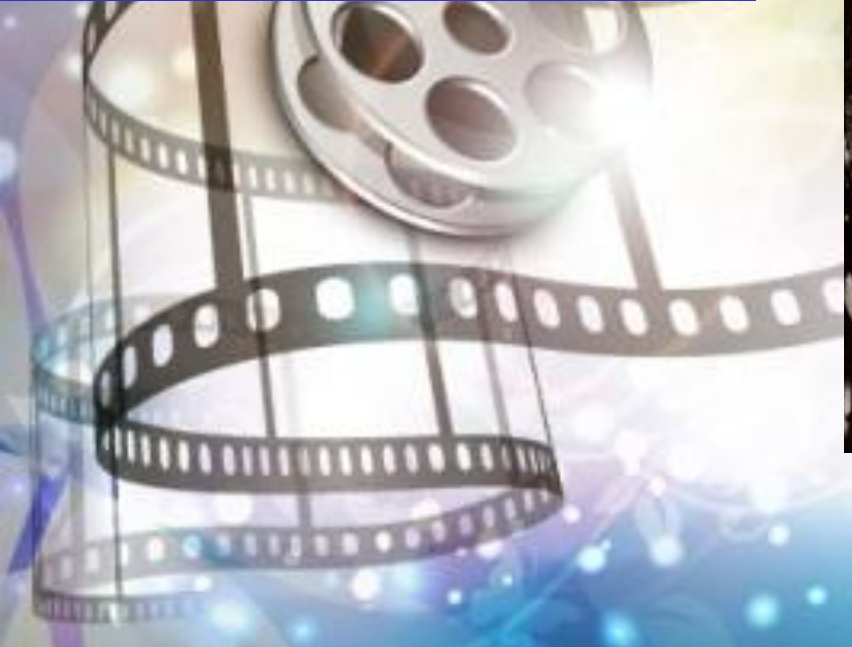

## Научно-популярное кино

- Развитие науки и техники
- Научные поиски
- Эксперименты
- Открытия
- Их влияние на жизнь человека и общества
- Учебные фильмы
- Жанры: кинолекция, портрет-очерк, киноновелла, научно-публицистический фильм

**• Мультипликация** вид киноискусства, произведения которого создаются методом покадровой съёмки последовательных фаз движения рисованных или объёмных объектов.

- Термин **«мультипликация»** употребляют исключительно в русском кино как синоним термина «анимация». В переводе с латинского – *«anima»* означает «душа».
- Рисованная анимация традиционная анимация, один из старейших и самых популярных видов анимации. Именно с рисованной анимации зародилась анимация вообще.

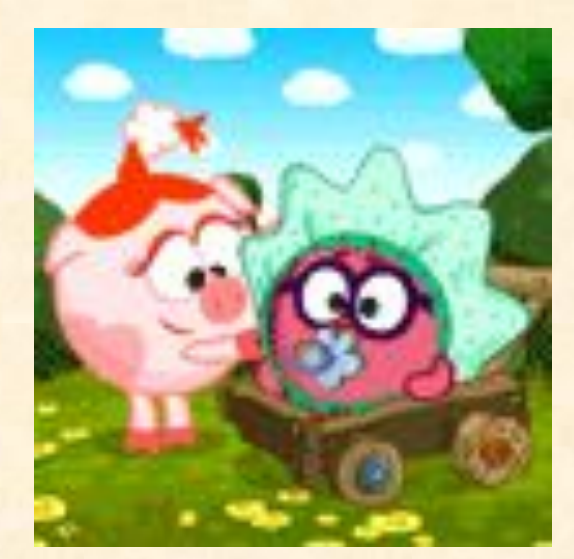

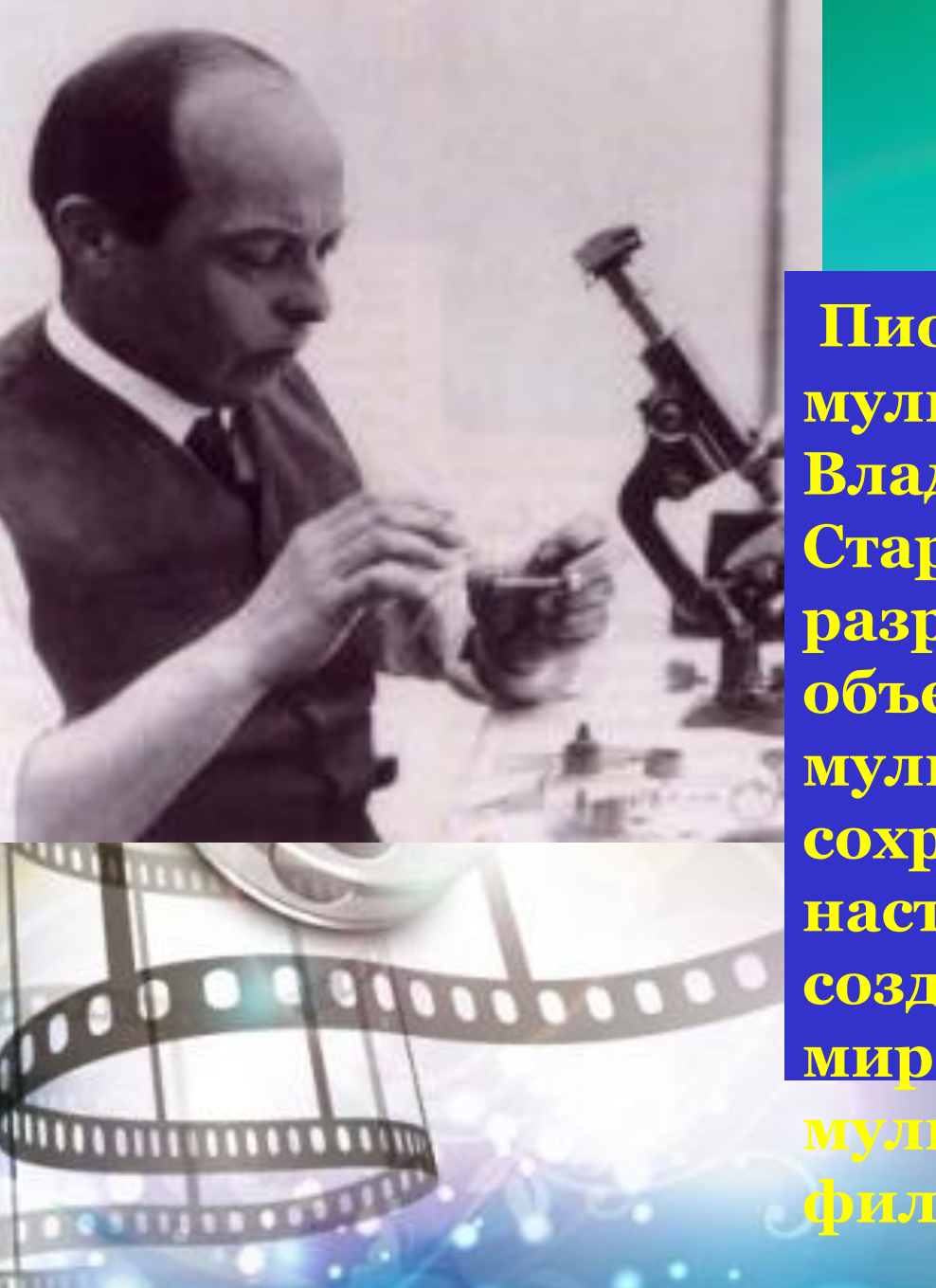

**Пионером русской мультипликации является Владислав Александрович Старевич, который разработал технику объемной кукольной мультипликации, сохранившуюся в настоящее время. Им были созданы в России первые в мире объемно-**

**мультипликационные фильмы.**

Революцию в мире анимации произвел УОЛТ ДИСНЕЙ (1901-1966), американский режиссер, художник и продюсер.

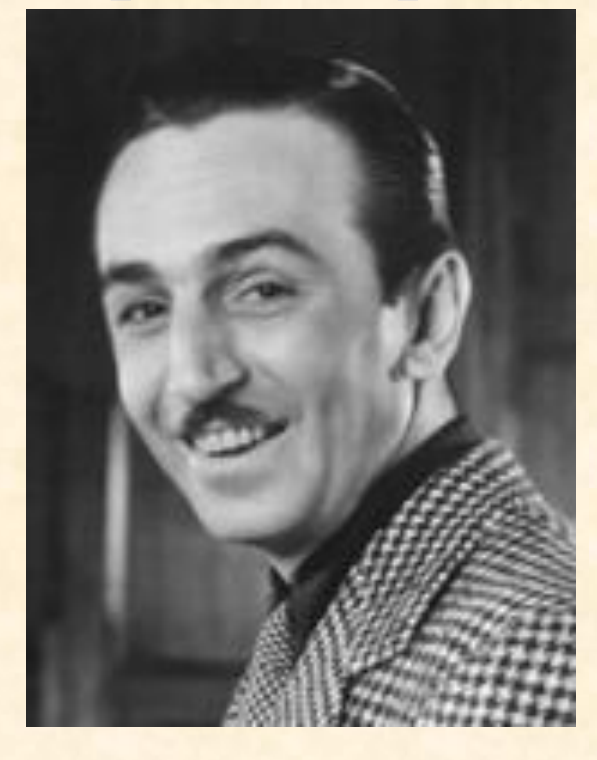

Впервые Уолт Дисней дебютирует в качестве автора анимационных фильмов совместно с Юбом Айверксом и группой начинающих аниматор Они делают на заказ короткие фильмы «Смехограммы»

## **Мультипликация в СССР**

<del>Союзмультфил</del>  $L$ <sub>M</sub>

#### Киевнаучфильм

#### Творческое объединение «Экран»

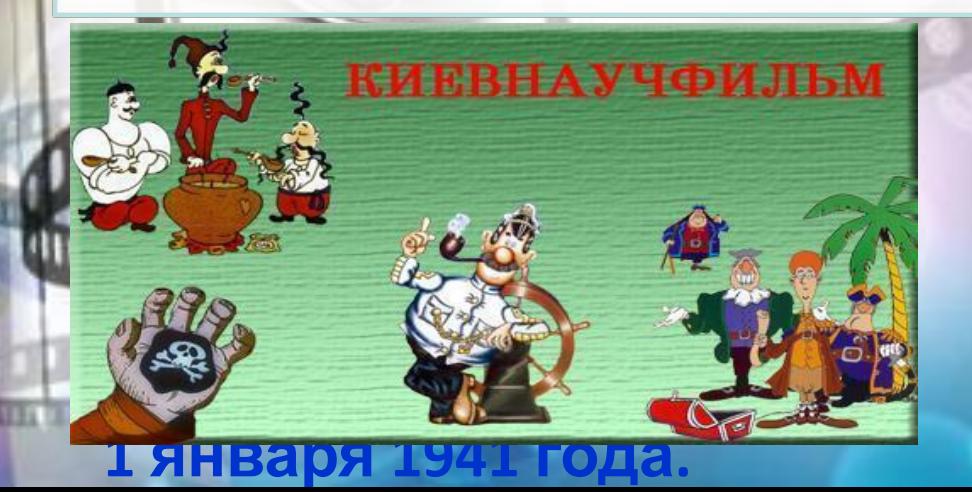

#### **организованное в 1968 году в структуре Гостелерадио СССР. В 1989 г. переименовано в ТПО «Союзтелефильм», а в 1994**

**первое в Советском Союзе**

**крупнейшая в Советском**

**мультипликационных**

**фильмов, основанная в**

**Москве 10 июня 1936 года**

ПУТЕШЕСТВИЕ В МИР ДОБРА

**творческое объединение,** 

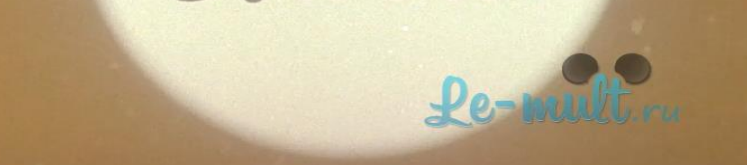

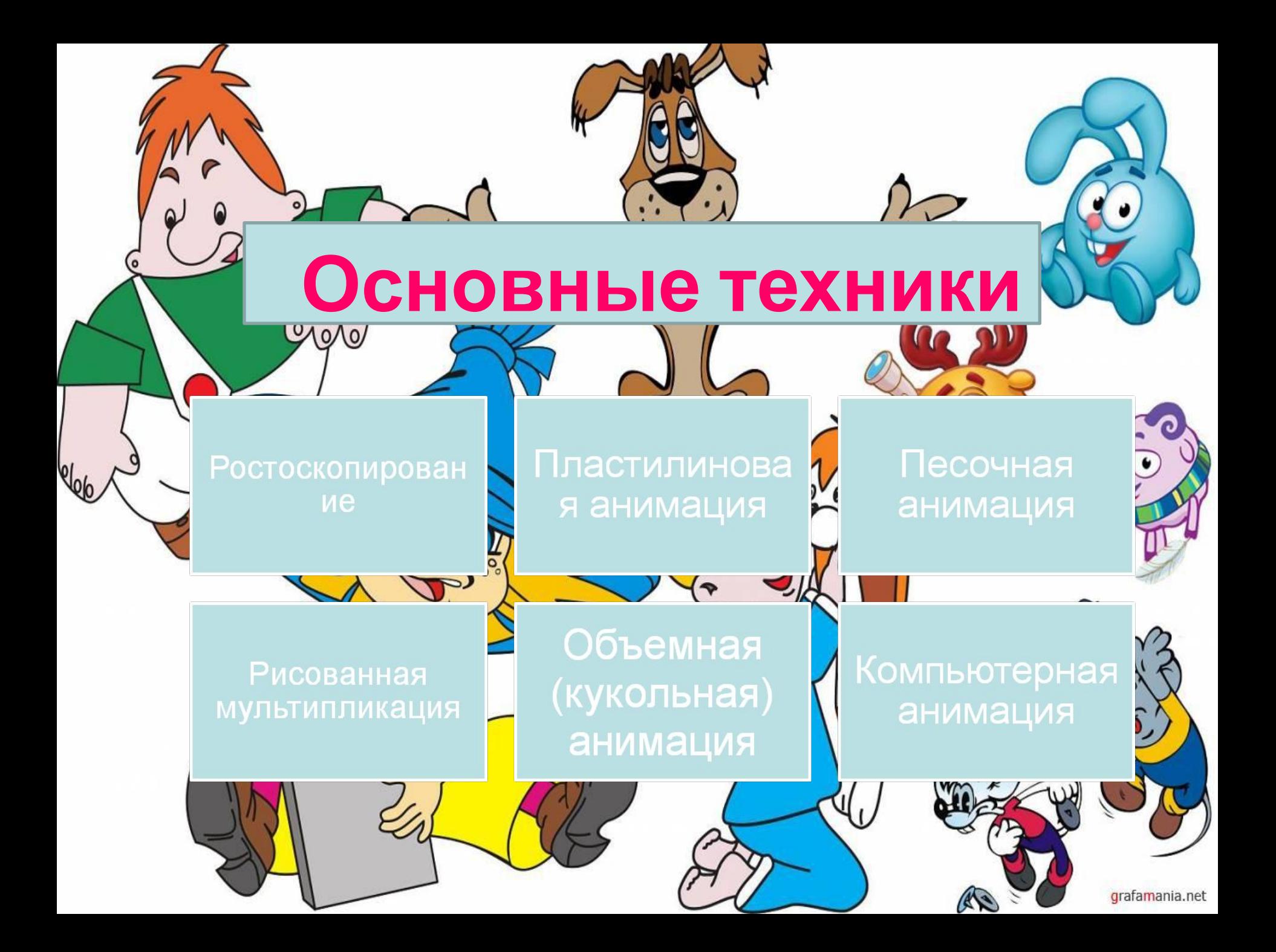

## **Ростоскопирование**

мультипликационная техника, при которой мультфильм создаётся путём обрисовки кадр за кадром натурного фильма с реальными актёрами и декорациями. Одной из ключевых фигур среди сторонников метода считался режиссёр Михаил Цехановский.

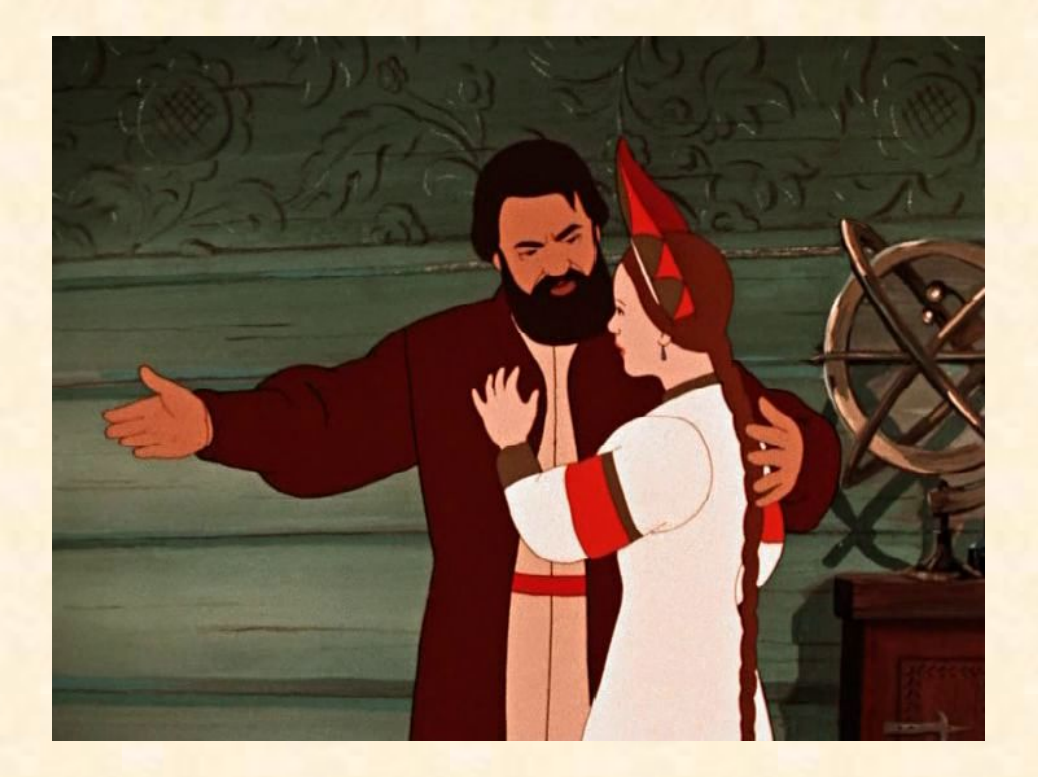

**Мультфильмы:** «Ночь перед Рождеством», «Сказка о рыбаке и рыбке», «Сказка о мертвой царевне и семи богатырях», «Каштанка», «Аленький цветочек», «Золотая антилопа», «Полет на луну» и др.

#### **Пластилиновая анимация**

Вид анимации, где фильм изготовляется путём покадровой съёмки пластилиновых объектов, с их модификацией в промежутках между снятыми кадрами.

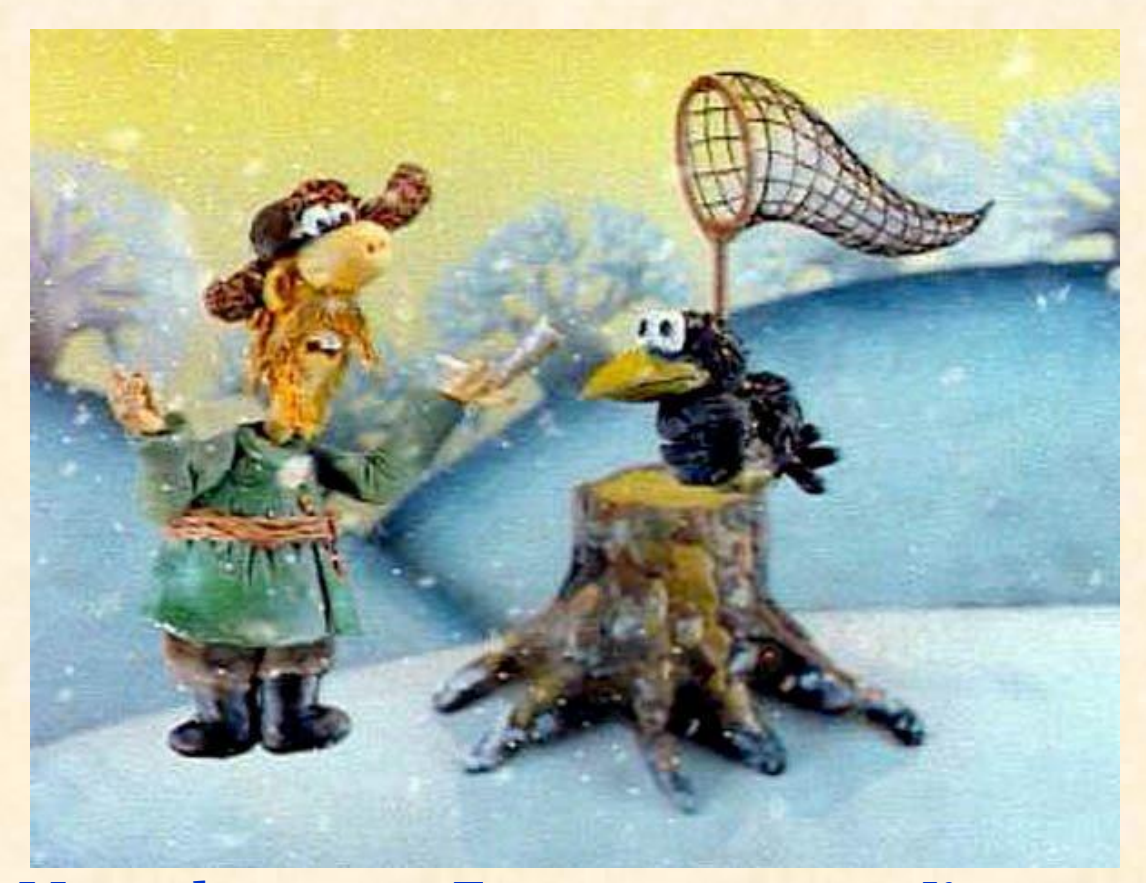

**Мультфильмы**: «Тяп-ляп, маляры», «Кот в сапогах», «Брейк», », «Серый волк энд Красная шапочка», «Пластилиновая ворона», «Гадкий утенок», «Падал прошлогодний снег» и др.

#### **Песочная анимация**

Песочной называют анимацию, когда художники используют для создания мультфильмов необычны сыпучие материалы. В частности песок, соль, кофе, уголь, графитовый порошок и даже порошок

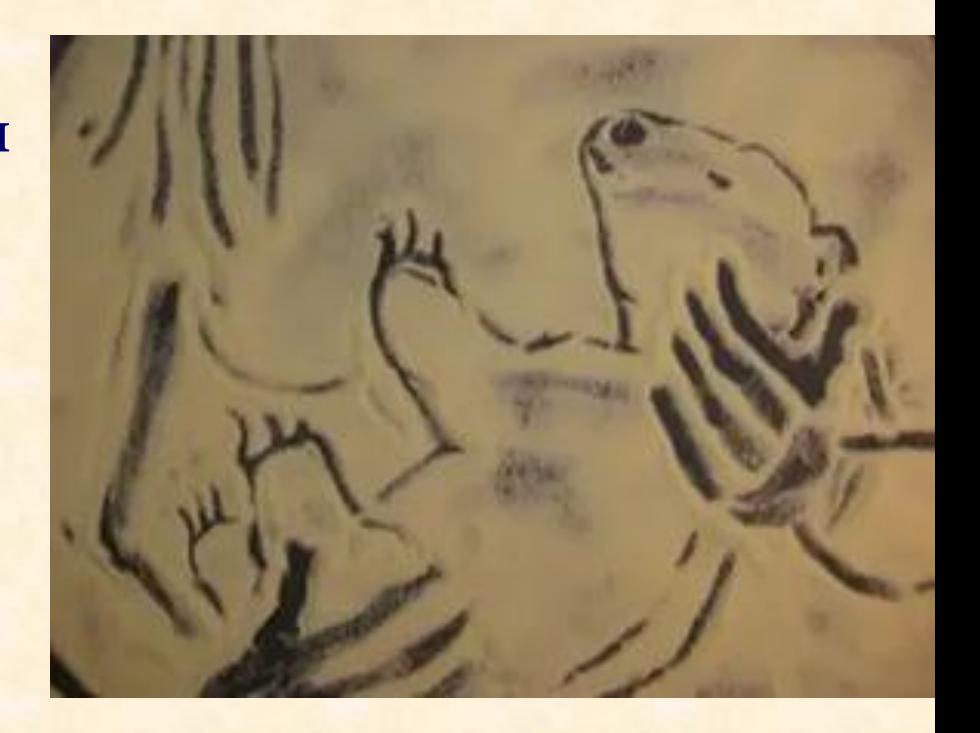

металлический. **Мультфильмы:** «Сказочка про козявочку», «Песок, или Петя и волк», «Лафертовская маковница», «Медведь Ики» и др.

## **Рисованная мультипликация**

• технология мультипликации, основанная на покадровой съёмке незначительно отличающихся двумерных рисунков.

**Мультфильмы:**  «Щелкунчик», «Как ослик грустью заболел», «Василиса Микулишна», «Маугли», «Робинзон Кузя», «В синем море, белой пене» и др.

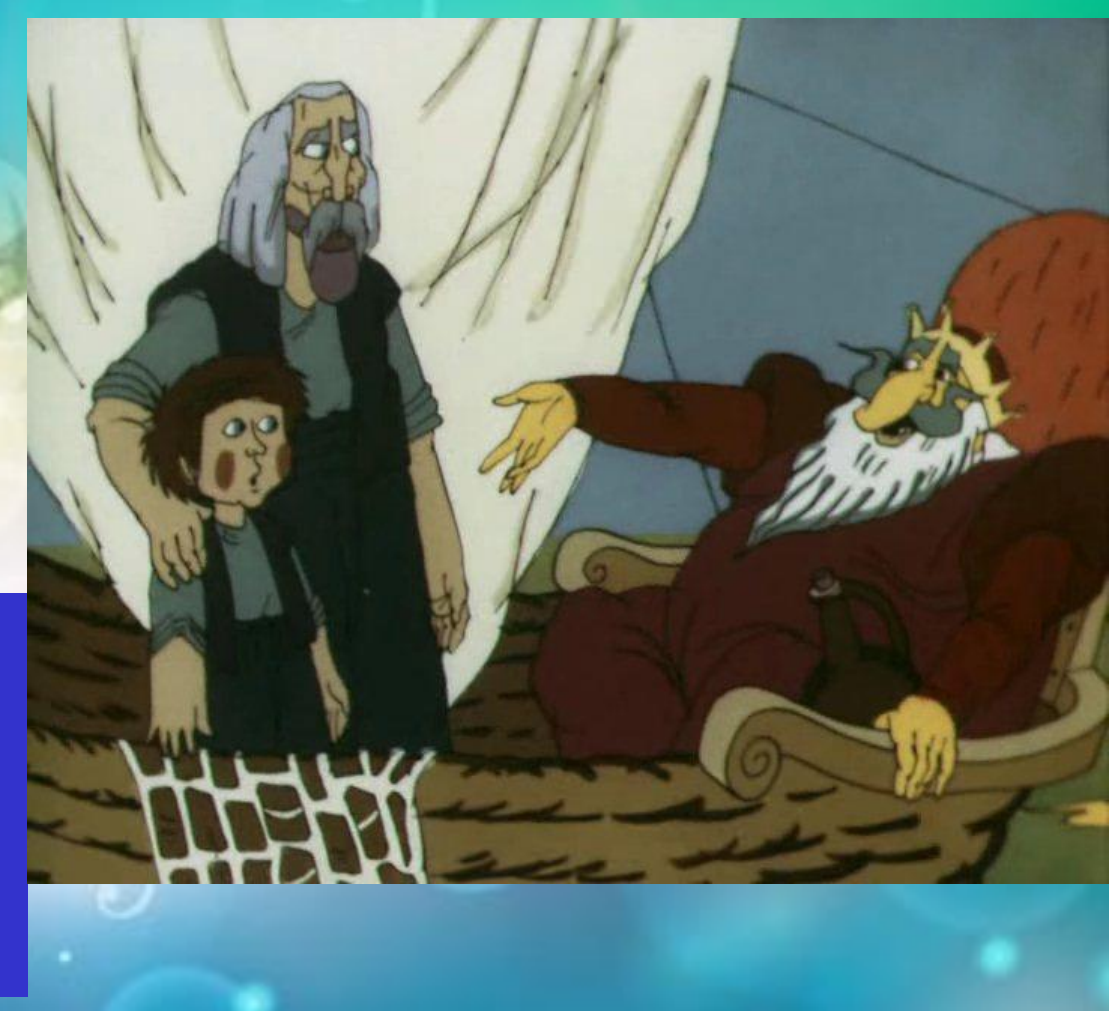

# **Объемная (кукольная) анимация**

 При создании используется сцена-макет и куклы-актёры. Сцена фотографируется покадрово, после каждого кадра в сцену вносятся минимальные изменения (например, изменяется поза куклы). При воспроизведении полученной последовательности кадров возникает иллюзия движения объектов. Этот тип мультипликации впервые возник в России в 1906 году

![](_page_16_Picture_2.jpeg)

**Мультфильмы:** «Петя и волк», «Добрыня Никитич», «Чуча», «Волк и теленок», «38 попугаев» и др.

## **Компьютерная анимация**

• Компьютерная анимация вид мультипликации, создаваемый при помощи компьютера. На сегодня получила широкое применение. Являясь производной от компьютерной графики, анимация наследует те же способы создания изображений: векторную графику, растровую графику, фрактальную граф ику и трёхмерную графику

![](_page_17_Picture_2.jpeg)

**Мультфильмы**: «Снежная королева», «Приключения Алёнушки и Ерёмы», «Наша Маша и волшебный орех», «Белка и

Стрелка» и др.

## **Музей анимации**

- **• Московский музей анимации** — первый международный анимационный музей в России. Был открыт 15 сентября2006 года.
- В музее собрано свыше 5-ти тысяч экспонатов, касающихся мультипликации XIX—XX веков. Представлены куклы и декорации, использовавшиеся в мультфильмах студии «Союзмультфильм»

![](_page_18_Picture_3.jpeg)

![](_page_19_Picture_0.jpeg)

# ЭПИЧЕСКИЕ

ПИЧЕСКИЕ | ЛИРИЧЕСКИЕ | ДРАМАТИЧЕСК ИЕ

## ДРАМАТИЧЕСКИЕ **• ПСИХОЛОГИЧЕСКИЕ (характер, личность героя) • КОМЕДИЙНЫЕ (юмористический подход к героям) • ПРИКЛЮЧЕНЧЕСКИЕ (острое развитие событий, неожиданные повороты сюжета)**

![](_page_20_Picture_1.jpeg)

## ЗАДАНИЕ К УРОКУ:

#### **• Заполнить таблицы**

about

![](_page_22_Picture_0.jpeg)

Заполните таблицу, используя кадры из разных фильмов…

«Белоснежка и 7 гномов», «Унесенные призраками», «Ежик в тумане», «Александр Невский», «Властелин колец», «Летят журавли», «Титаник», «Кавказская пленница или новые приключения Шурика» Приветствуется вся заполненная таблица, по возникшим вопросам обращаться ко мне в личку.

![](_page_24_Picture_0.jpeg)

![](_page_25_Picture_33.jpeg)

![](_page_26_Picture_0.jpeg)

1. Записать число 10.12.2020 тема « Методы кинематографа» 2. Заполнить таблицу в тетради